## МИНИСТЕРСТВО ЦИФРОВОГО РАЗВИТИЯ, СВЯЗИ И МАССОВЫХ КОММУНИКАЦИЙ РОССИЙСКОЙ ФЕДЕРАЦИИ Северо-Кавказский филиал ордена Трудового Красного Знамени федерального государственного бюджетного образовательного учреждения высшего образования «Московский технический университет связи и информатики»

### **Утверждаю**

Зам. директора по УВР  $H_A$   $_{\text{Aumpens}}$  $\sqrt{29}$   $\frac{64}{9}$  2024 г.

## **Компьютерная графика Б1.В.14**

рабочая программа дисциплины

Кафедра **Информатики и вычислительной техники**

Направление подготовки **09.03.01. Информатика и вычислительная техника**  Профиль **Искусственный интеллект и машинное обучение**

Формы обучения **очная, заочная**

## **Распределение часов дисциплины по семестрам (для очной формы обучения (ОФО)), курсам (для заочной формы обучения (ЗФО))**

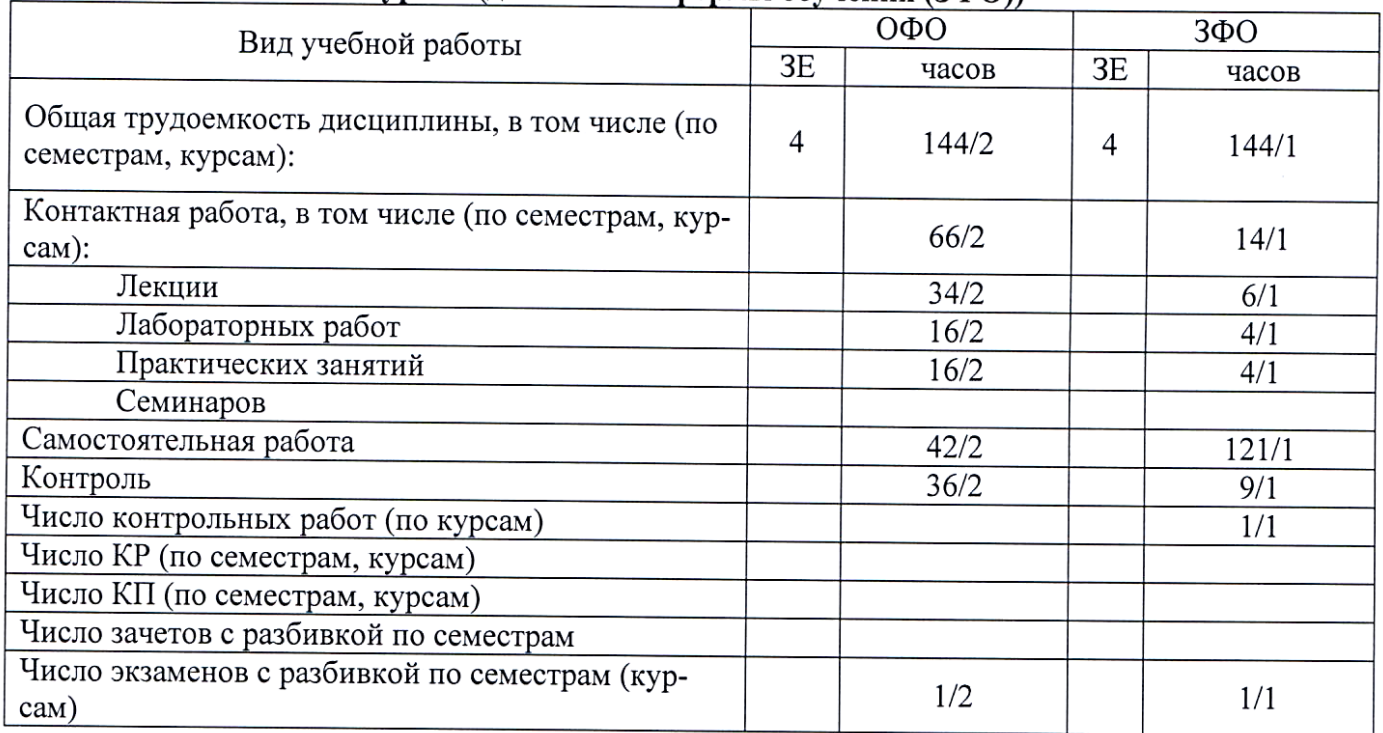

Программу составил: *доцент кафедры ИВТ к.т.н. с.н.с. Ткачук Е.О.*

Рецензенты: *ведущий научный сотрудник «Ростовский-на-Дону НИИ радиосвязи», д.т.н., доцент Погорелов В.А.*

Рабочая программа дисциплины **«Компьютерная графика»**

Разработана в соответствии с ФГОС ВО: **ФЕДЕРАЛЬНЫЙ ГОСУДАРСТВЕННЫЙ ОБРАЗОВАТЕЛЬНЫЙ СТАНДАРТ ВЫСШЕГО ОБРАЗОВАНИЯ Направление подготовки 09.03.01 ИНФОРМАТИКА И ВЫЧИСЛИТЕЛЬНАЯ ТЕХНИКА УТВЕРЖДЕН Приказом Министерства образования и науки Российской Федерации от 19 сентября 2017 г. N 929**

Составлена на основании учебных планов **направления 0 9 .03.01 Информатика и вычислительная техника профиль "Искусственный интеллект и машинное обучение", одобренных Учёным советом СКФ МТУСИ, протокол № 9 от 22.04.2024, и утвержденного директором СКФ МТУСИ 22.04.2024 г.**

Рассмотрена и одобрена на заседании кафедры "Информатики и вычислительной техники"

Протокол от «18» апреля 2024 г. № 9.

Зав. кафедрой **С.В. Соколов** 

# **Визирование для использования в 20\_\_/20\_\_ уч. году**

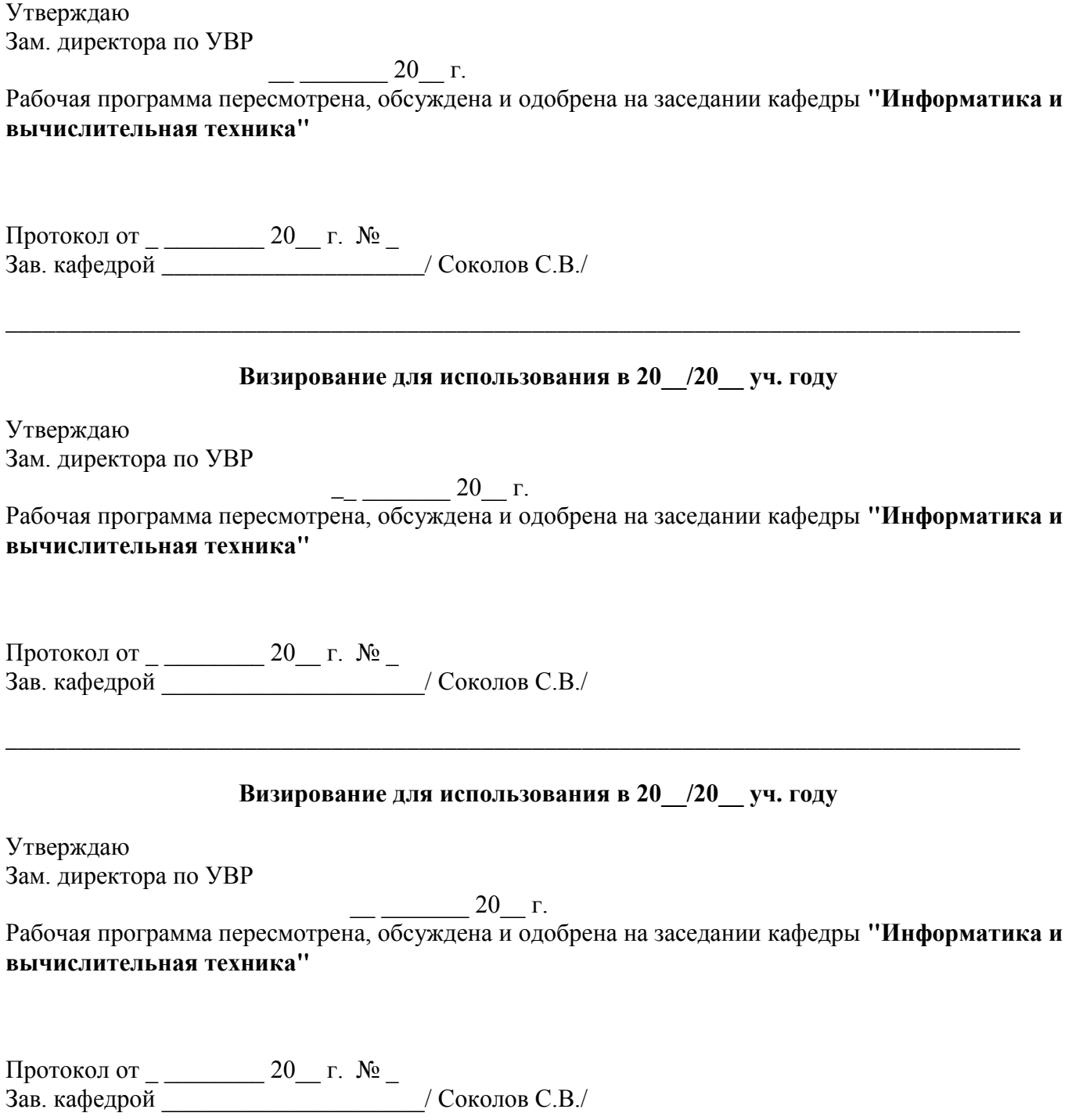

\_\_\_\_\_\_\_\_\_\_\_\_\_\_\_\_\_\_\_\_\_\_\_\_\_\_\_\_\_\_\_\_\_\_\_\_\_\_\_\_\_\_\_\_\_\_\_\_\_\_\_\_\_\_\_\_\_\_\_\_\_\_\_\_\_\_\_\_\_\_\_\_\_\_\_\_\_\_\_\_\_

### **1. Цели изучения дисциплины**

Целями изучения дисциплины **«Компьютерная графика»** являются:

*- изучение методов построения изображений, используемых при разработке графической конструкторской документации;*

*- использование средств компьютерной графики для решения разноплановых графических задач (геометрического моделирования, создания графической конструкторской документации);*

*-изучение методов программного построения и модификации изображений.*

## **2. Планируемые результаты обучения**

Изучение дисциплины направлено на формирование у выпускника способности решать профессиональные задачи в соответствии с *Проектной деятельностью.* 

Результатом освоения дисциплины являются сформированные у выпускника следующие **компетенции:**

> **Компетенции выпускника, формируемые в результате освоения дисциплины (в части, обеспечиваемой дисциплиной)**

**ОПК-5.** Способен инсталлировать программное и аппарат-ное обеспечение для информационных и автоматизированных систем

### **Знать:**

- основы системного администрирования, администрирования СУБД, - современные методы информационного взаимодействия информационных и автоматизированных систем.

**Уметь:**

- выполнять подключение, установку и проверку аппаратных, программно-аппаратных и программных средств.

**Владеть:**

- методами установки и параметрической настройки системного и прикладного программного обеспечения

### **3. Место дисциплины в структуре образовательной программы**

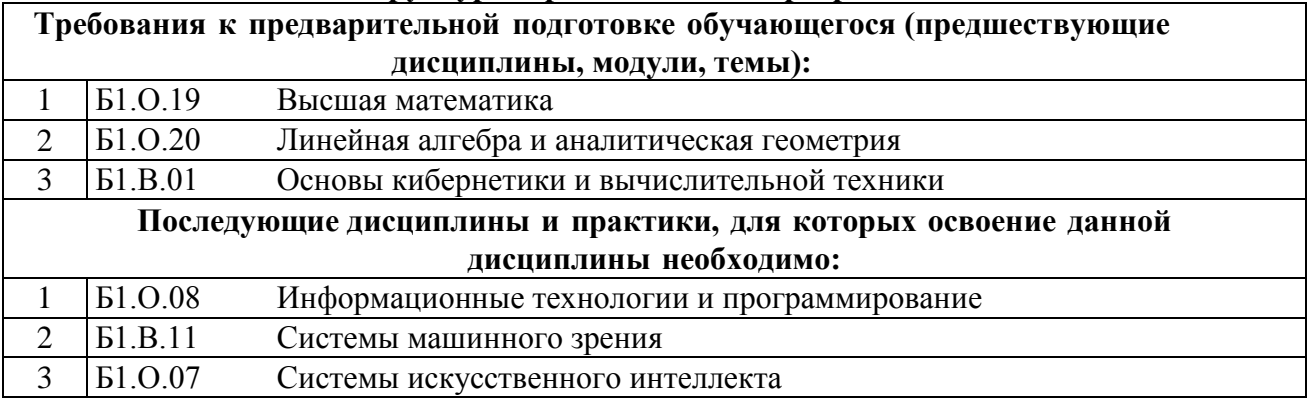

## **4. Структура и содержание дисциплины**

# **4.1 Очная форма обучения, 4 года (всего 144 часа, из них 66 часов аудиторных)**

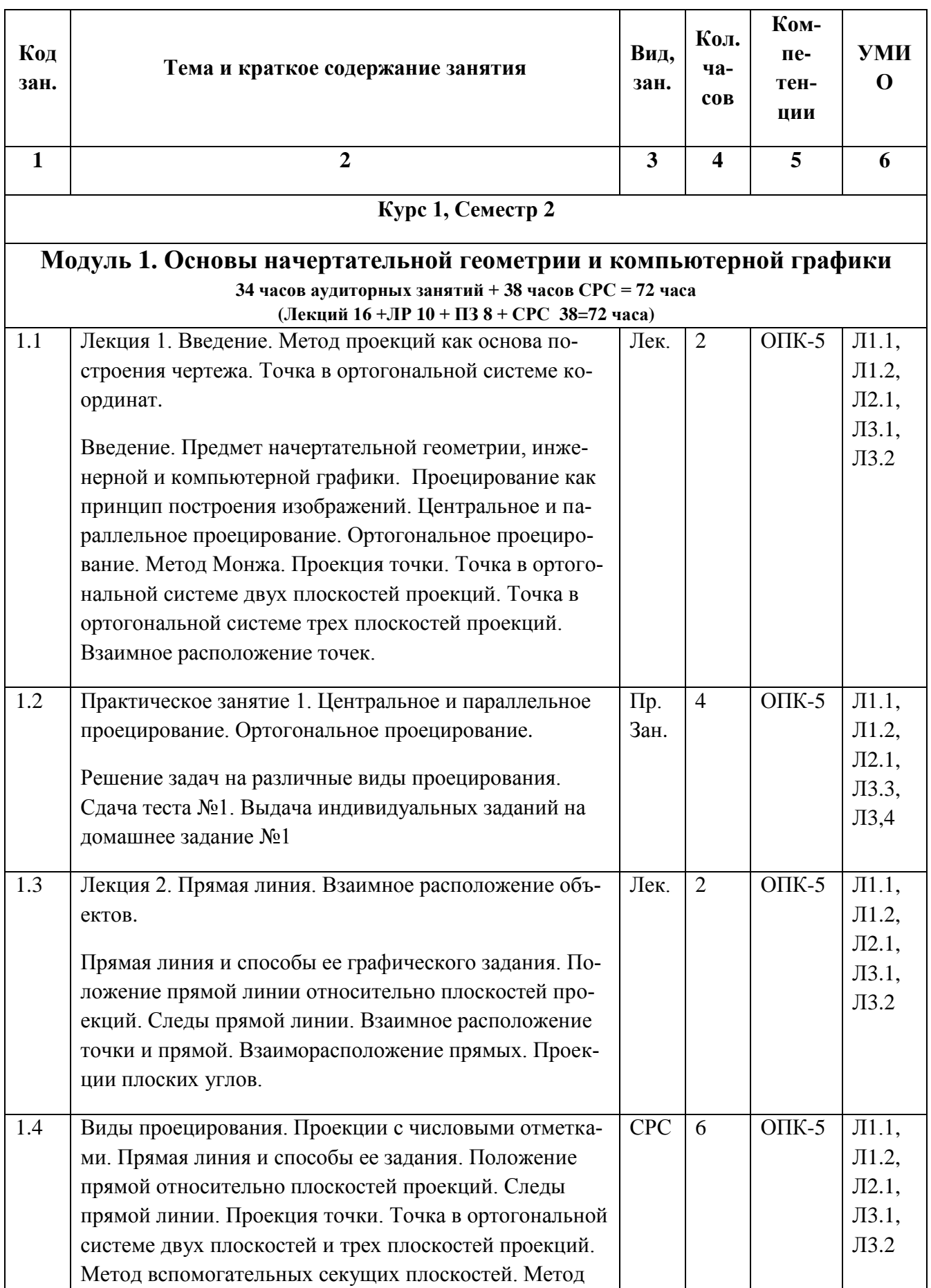

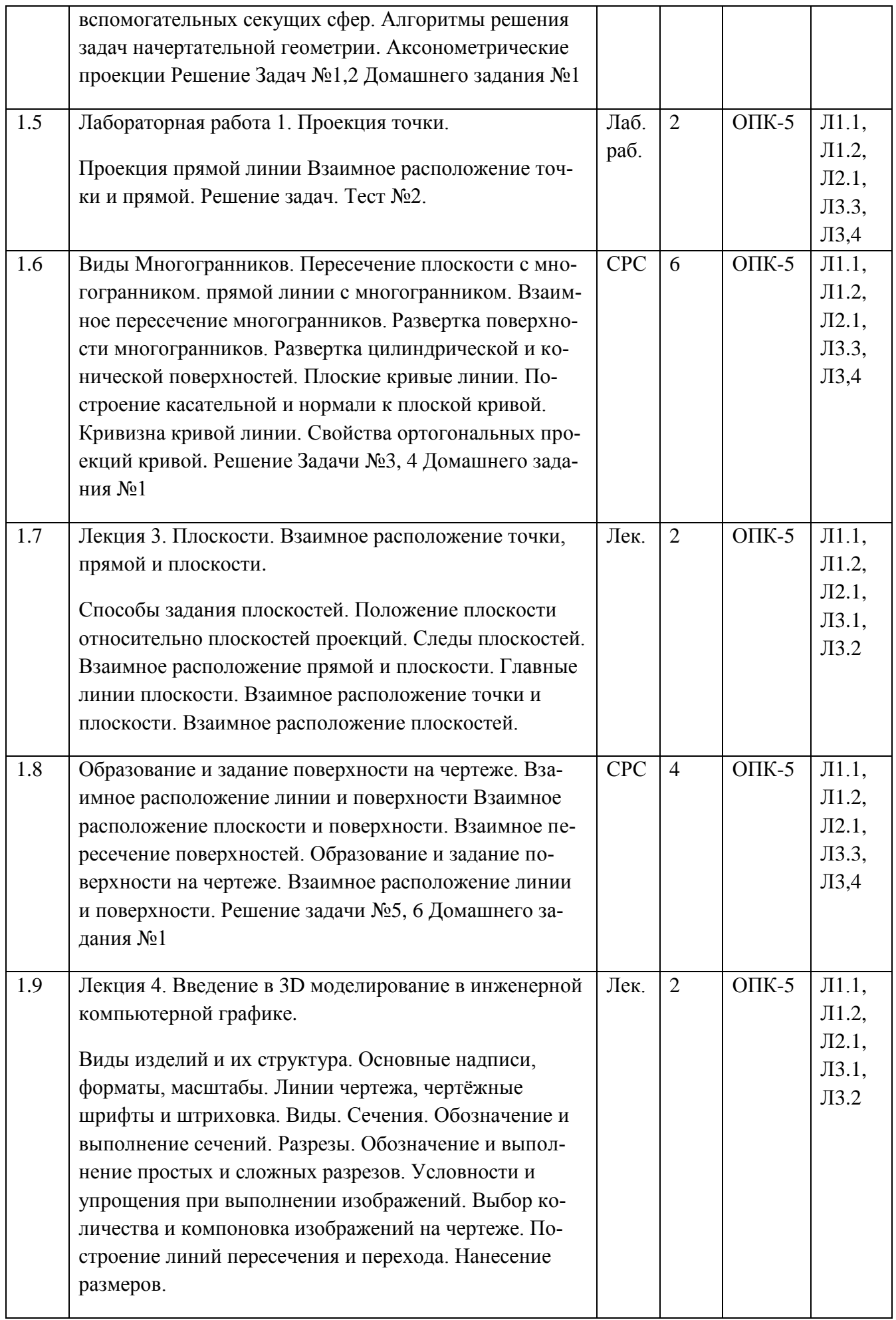

![](_page_6_Picture_272.jpeg)

![](_page_7_Picture_255.jpeg)

![](_page_8_Picture_285.jpeg)

![](_page_9_Picture_278.jpeg)

![](_page_10_Picture_275.jpeg)

![](_page_11_Picture_261.jpeg)

![](_page_12_Picture_252.jpeg)

![](_page_13_Picture_244.jpeg)

![](_page_14_Picture_269.jpeg)

![](_page_15_Picture_255.jpeg)

![](_page_16_Picture_371.jpeg)

# **5. Учебно-методическое и информационное обеспечение дисциплины**

![](_page_17_Picture_126.jpeg)

#### **6. Материально-техническое обеспечение дисциплины**

![](_page_17_Picture_127.jpeg)

## **7. Методические рекомендации для обучающихся по самостоятельной работе Указания по подготовке к различным видам занятий**

Подготовка к лекционным занятиям осуществляется систематически и сводится к повторению изученного материала и отработке тем, вынесенных на самостоятельную работу. При этом должен быть доработан конспект лекций, а также получены ответы на контрольные вопросы, которые, как правило, приводятся в конце каждого раздела учебных пособий. Особое внимание необходимо уделить пониманию изучаемого материала. Зафиксировать вопросы, которые следует задать преподавателю.

Подготовка к лабораторным и практическим занятиям должна проводиться в объеме тех указаний, которые приводятся в каждом методическом пособии для проведения соответствующего занятия. Тема очередного занятия объявляется преподавателем накануне.

После повторения лекционного материала необходимо ознакомиться с предлагаемыми практическими заданиями, уяснить их суть, продумать порядок их выполнения, уточнить достаточность своих знаний для выполнения задания. Целесообразно выполнить возможные заготовки из состава отчета, который предстоит оформить на занятии. Это позволит выполнить и защитить работу в период плановых часов. Перед проведением каждого занятия должно быть полное представление о сути и порядке выполнения предстоящей работы.

Существенное значение имеет самостоятельная работа студента.

Темы для самостоятельного изучения для различных форм обучения, информационные источники и рекомендуемое время указаны в Разделе 4 настоящей Рабочей программы.

Самостоятельная работа студентов по дисциплине проводится в течение всего семестра и складывается из нескольких составляющих.

**Подготовка к плановым аудиторным занятиям.** В начале семестра студентов знакомят с календарным планом проведения всех видов учебных занятий. Чтобы студенты могли проверить качество своей подготовки к занятиям, в учебных пособиях и методических указаниях к лабораторным работам имеются вопросы для проверки уровня знаний перед выполнением работы и контрольные вопросы, позволяющие студенту оценить качество полученных результатов после выполнения работы. Предлагаемые студентам учебные пособия кроме контрольных вопросов содержат примеры с решениями и упражнения по основным темам.

**Изучение технической литературы.** Студенты самостоятельно изучают рекомендованную преподавателем техническую литературу.

**Дополнительные самостоятельные исследования в лаборатории**. Студенты, желающие получить более глубокие знания, имеют возможность выполнить дополнительные самостоятельные исследования в лаборатории. С этой целью в плановых лабораторных работах предусмотрены возможности для дополнительных исследований. Перечень разделов программы, предлагаемых для самостоятельных исследований, доводится до сведения студентов в начале семестра.

**Самостоятельная работа на ПЭВМ**. Для повышения эффективности самостоятельной работы студентам во второй половине дня предоставляется возможность выполнить в лаборатории самостоятельные исследования с использованием программно-аппаратного комплекса, состоящего из виртуальных электронных приборов, отображаемых на экране ПЭВМ, и моделирующих программ. Исследуемые схемы могут собираться из реальных компонентов на лабораторном стенде или виртуальных компонентов, хранящихся в библиотеке ПЭВМ.

#### **Источники, рекомендуемые для углубленного изучения учебного материала**

- 1. Роджерс Д., Адамс Дж. «Математические основы компьютерной графики». М.: Машиностроение, 1980.
- 2. Шикин Е.В., Боресков А.В. «Компьютерная графика. Динамика, реалистические изображения». М.: Диалог-МИФИ, 1995.
- 3. Шикин Е.В., Боресков А.В. «Компьютерная графика. Полигональные модели». М.: Диалог-МИФИ, 2000.
- 4. Майкл Ласло. «Вычислительная геометрия и компьютерная графика на С++». М.: БИНОМ, 1997.
- 5. Дональд Херн, М. Паулин Бейкер. «Компьютерная графика и стандарт OpenGL». СПб.: Вильямс, 2004.
- 6. Френсис Хилл. «OpenGL. Программирование компьютерной графики». СПб.: Питер, 2002.
- 7. Коичи Мацура, Роджер Ли. «WebGL: программирование трёхмерной графики». М.: ДМК, 2015.
- 8. Дэвид Вольф. «OpenGL 4. Язык шейдеров. Книга рецептов». Москва, ДМК Пресс, 2015.

#### **Использование Интернет-ресурсов**

- 1. Sketchfab огромное количество 3D моделей, как платных, так и бесплатных.
- 2. Turbosquid много профессиональных 3D моделей, более 20к бесплатных
- 3. Cadnav 3D модели, текстуры, материалы
- 4. Cgtrader хоть и мало бесплатных моделей, но очень много качественных
- 5. 3dexport еженедельно присылают несколько бесплатных моделей, также можно найти текстуры и различные уроки по моделированию
- 6. Archive3d множество бесплатных моделей
- 7. Free3d название говорит само за себя
- 8. 3dsky в основном модели по архитектуре
- 9. Shadowcore и Gfxstuff 3d модели, анимации и многое другое для Daz 3D
- 10. Hum3d платные профессиональные модели, которые можно брать для референсов
- 11. Ue4asset платные модели для интерьера, иногда несколько качественных моделей раздают бесплатно
- 12. Devassets можно получить несколько бесплатных моделей или чуть доплатив, получить целый пак
- 13. Blendswap портал с моделями для Blender. Весь контент преимущественно бесплатный и распространяется по лицензиям Creative Commons
- 14. Blender-models модели для блендера, читаем лицензии.
- 15. 3dmdb каталог, включающий в себя 36 порталов, которые можно посмотреть тут
- 16. Asset Street подборка бесплатных моделей с Unity AssetStore хорошего качества
- 17. Deviantart один из самых крупных ресурсов по артам
- 18. Artstation здесь размещают в основном цифровые арты
- 19. Pinterest на данном ресурсе можно найти абсолютно все, вбей Houdini и он найдет множество уроков на различных ресурсах. Также здесь огромное количество картинок...
- 20. Opengameart отличный ресурс с огромным количеством различных ассетов к играм: арты, модели, музыка и даже небольшие игрушки
- 21. Itch классный сайт с множеством, как платных, так и бесплатных ассетов
- 22. Kenney бесплатные полигональные и пиксельные ассеты
- 23. Glitchthegame ребята делали игру, но забросили, а все наработки выложили бесплатно
- 24. Craftpix спрайты и ассеты для 2D игр
- 25. Pixelgameart ассеты для пиксельной игры
- 26. Game-icons иконки для твоей игры
- 27. Reinerstilesets бесплатная 2d/3d графика, небольшие игрушки
- 28. Pngimg бесплатные png изображения, на различные темы
- 29. Quaternius много LowPoly моделек
- 30. Behance отличный ресурс, для получения идей. Множество художников выкладывают здесь свои работы
- 31. Pixabay портал является одним из лучших источников бесплатного мультимедийного контента
- 32. Findaphoto каталог, объединяющий воедино изображения с бесплатных фотостоков, в состав которых входят: MMT, Free Nature Stock, Life of Pix, Unsplash,Skitter Photo, Realistic Shots, Startup Stock Photos, Picography, Barn Images, Jay Mantri.
- 33. Stocksnap бесплатные фотографии
- 34. Google с этими настройками можно искать изображения с лицензией на распространение и изменение
- 35. Creativecommons возможность поиска изображений с заданным типом лицензии распространения
- 36. Gumroad в поиске можно вбить «free» или «free download» и найти много разного

**Дополнения и изменения в Рабочей программе**